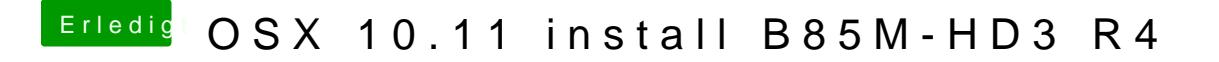

Beitrag von YogiBear vom 28. Januar 2016, 15:55

Datei nochmal runtergeladen? Du nutzt QFlash im Bios?